<span id="page-0-3"></span>**svy jackknife —** Jackknife estimation for survey data

[Description](#page-0-0) [Quick start](#page-0-1) [Menu](#page-0-2) Menu [References](#page-7-2) [Also see](#page-7-3)

[Options](#page-2-0) [Remarks and examples](#page-4-0) [Stored results](#page-7-0) [Methods and formulas](#page-7-1)

# <span id="page-0-0"></span>**Description**

svy jackknife performs jackknife estimation of specified statistics (or expressions) for a Stata command or a user-written command. The command is executed once for each replicate using sampling weights that are adjusted according to the jackknife methodology. Any Stata estimation command listed in [SVY] [svy estimation](http://www.stata.com/manuals14/svysvyestimation.pdf#svysvyestimation) may be used with svy jackknife. User-written commands that meet the requirements in [P] **[program properties](http://www.stata.com/manuals14/pprogramproperties.pdf#pprogramproperties)** may also be used.

# <span id="page-0-1"></span>**Quick start**

Estimate population mean of v1 using jackknife standard-error estimates with sampling weight wvar1 and sampling units identified by su1

svyset su1 [pweight = wvar1] svy jackknife \_b: mean v1

- Same as above, but with jackknife replication weights in variables with prefix rwvar svyset [pweight = wvar1], vce(jackknife) jkrweight(rwvar\*) svy: mean v1
- Jackknife standard error of the difference between the means of v2 and v3 using either svyset command above

svy jackknife (\_b[v2]-\_b[v3]): mean v2 v3

As above, but name the result diff and save results from each replication to mydata.dta svy jackknife diff=(\_b[v2]-\_b[v3]), saving(mydata): mean v2 v3

<span id="page-0-2"></span>Note: Any estimation command meeting the requirements specified in the Description may be substituted for mean in the examples above.

## **Menu**

Statistics  $>$  Survey data analysis  $>$  Resampling  $>$  Jackknife estimation

## <span id="page-1-0"></span>**Syntax**

svy [jackknife](#page-1-2)  $exp\_list$  $exp\_list$  , svy\_[options](#page-1-1) jackknife\_[option](http://www.stata.com/manuals14/reform__option.pdf#reform_option)s eform\_option : command

<span id="page-1-2"></span><span id="page-1-1"></span>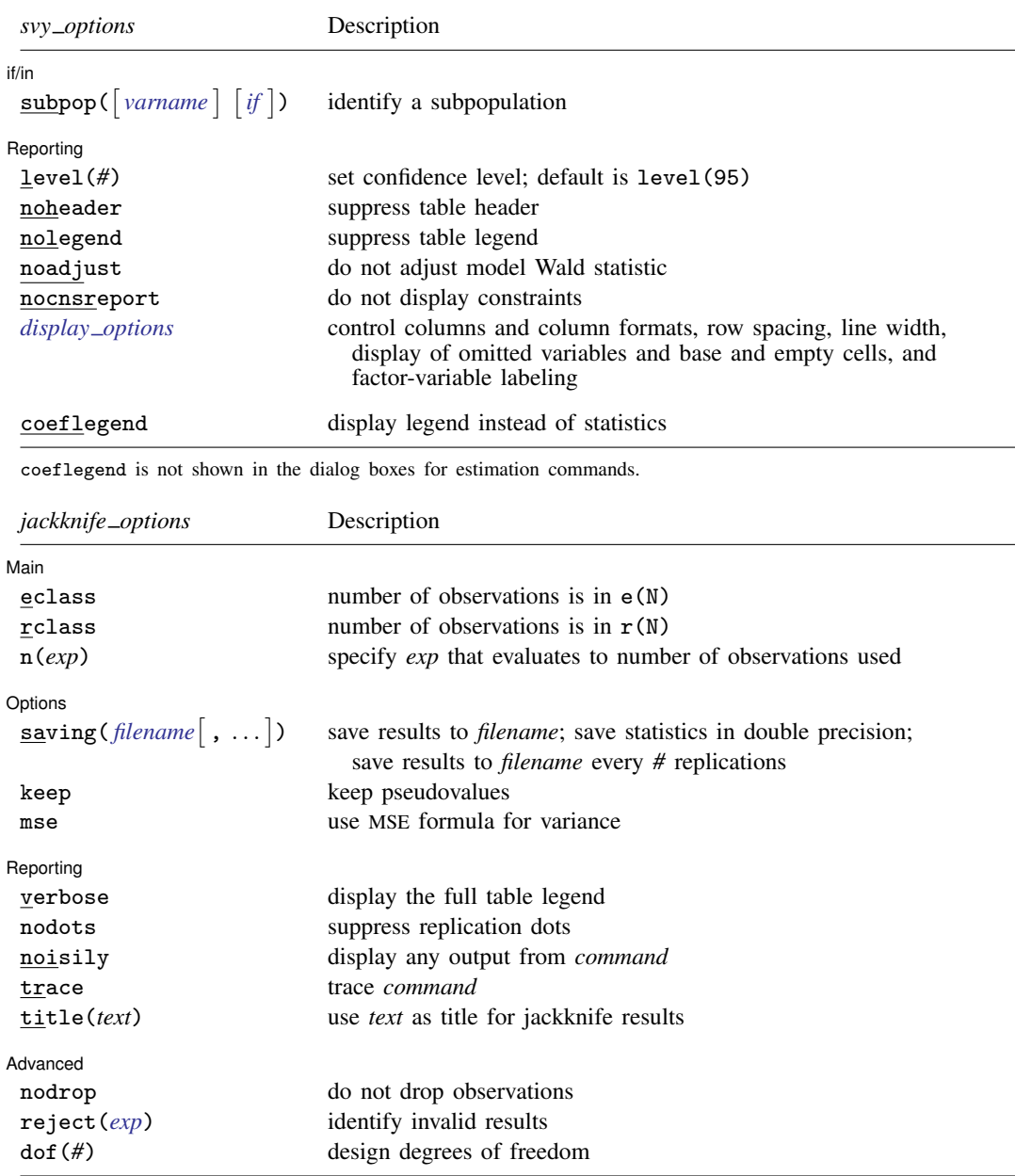

svy requires that the survey design variables be identified using svyset; see [\[SVY\]](http://www.stata.com/manuals14/svysvyset.pdf#svysvyset) svyset.

*command* defines the statistical command to be executed. The [by](http://www.stata.com/manuals14/dby.pdf#dby) prefix cannot be part of *command*.

See [U[\] 20 Estimation and postestimation commands](http://www.stata.com/manuals14/u20.pdf#u20Estimationandpostestimationcommands) for more capabilities of estimation commands.

Warning: Using if or in restrictions will often not produce correct variance estimates for subpopulations. To compute estimates for subpopulations, use the subpop() option.

<span id="page-2-1"></span>*exp list* specifies the statistics to be collected from the execution of *command*. *exp list* is required unless *command* has the svyj [program](http://www.stata.com/manuals14/pprogramproperties.pdf#pprogramproperties) property, in which case  $exp\_list$  defaults to  $\pm$ b; see [P] program [properties](http://www.stata.com/manuals14/pprogramproperties.pdf#pprogramproperties). The expressions in *exp list* are assumed to conform to the following:

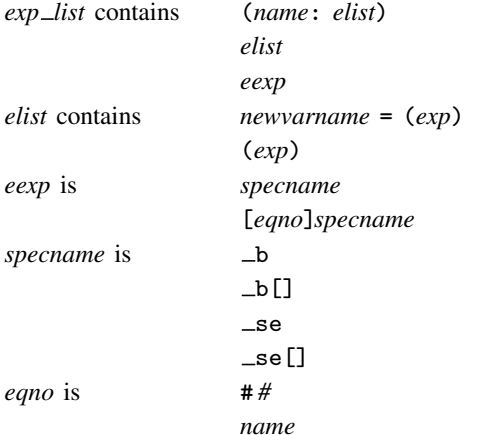

*exp* is a standard Stata expression; see [U[\] 13 Functions and expressions](http://www.stata.com/manuals14/u13.pdf#u13Functionsandexpressions).

<span id="page-2-0"></span>Distinguish between [], which are to be typed, and  $\lceil \cdot \rceil$ , which indicate optional arguments.

## **Options**

 $\overline{a}$ 

*svy options*; see [[SVY](http://www.stata.com/manuals14/svysvy.pdf#svysvy)] svy.

Main  $M$ ain  $\overline{\phantom{a}}$ 

eclass, rclass, and n(*exp*) specify where *command* stores the number of observations on which it based the calculated results. We strongly advise you to specify one of these options.

eclass specifies that *command* store the number of observations in e(N).

rclass specifies that *command* store the number of observations in r(N).

n(*exp*) allows you to specify an expression that evaluates to the number of observations used. Specifying  $n(r(N))$  is equivalent to specifying the rclass option. Specifying  $n(e(N))$  is equivalent to specifying the eclass option. If *command* stores the number of observations in  $r(N1)$ , specify  $n(r(N1))$ .

If you specify none of these options, svy jackknife will assume eclass or rclass depending upon which of  $e(N)$  and  $r(N)$  is not missing (in that order). If both  $e(N)$  and  $r(N)$  are missing, svy jackknife assumes that all observations in the dataset contribute to the calculated result. If that assumption is incorrect, then the reported standard errors will be incorrect. For instance, say that you specify

```
. svy jackknife coef=_b[x2]: myreg y x1 x2 x3
```
where myreg uses  $e(n)$  instead of  $e(N)$  to identify the number of observations used in calculations. Further assume that observation 42 in the dataset has  $x3$  equal to missing. The 42nd observation plays no role in obtaining the estimates, but svy jackknife has no way of knowing that and will use the wrong  $N$ . If, on the other hand, you specify

```
. svy jackknife coef=_b[x2], n(e(n)): myreg y x1 x2 x3
```
Then svy jackknife will notice that observation 42 plays no role. The  $n(e(n))$  option is specified because myreg is an estimation command, but it stores the number of observations used in  $e(n)$  (instead of the standard  $e(N)$ ). When svy jackknife runs the regression omitting the 42nd observation, svy jackknife will observe that  $e(n)$  has the same value as when svy jackknife previously ran the regression by using all the observations. Thus svy jackknife will know that myreg did not use the observation.

∫ Options L Options <u>Later and the contract of the contract of the contract of the contract of the contract of the contract of the contract of the contract of the contract of the contract of the contract of the contract of the contrac</u>

 $\overline{a}$ 

- saving([filename](http://www.stata.com/manuals14/u11.pdf#u11.6Filenamingconventions) |, suboptions |) creates a Stata data file (.dta file) consisting of (for each statistic in *[exp](#page-2-1) list*) a variable containing the replicates.
	- double specifies that the results for each replication be saved as doubles, meaning 8-byte reals. By default, they are saved as floats, meaning 4-byte reals. This option may be used without the saving() option to compute the variance estimates by using double precision.
	- every(*#*) specifies that results be written to disk every *#*th replication. every() should be specified in conjunction with saving() only when *command* takes a long time for each replication. This will allow recovery of partial results should some other software crash your computer. See [P] [postfile](http://www.stata.com/manuals14/ppostfile.pdf#ppostfile).
	- replace indicates that *filename* be overwritten if it exists. This option does not appear in the dialog box.
- keep specifies that new variables be added to the dataset containing the pseudovalues of the requested statistics. For instance, if you typed

. svy jackknife coef= b[x2], eclass keep: regress y x1 x2 x3

Then the new variable coef would be added to the dataset containing the pseudovalues for  $_b[x2]$ . Let b be defined as the value of  $b[x2]$  when all observations are used to fit the model, and let  $b(j)$  be the value when the jth observation is omitted. The pseudovalues are defined as

pseudovalue<sub>j</sub> =  $N \times \{b - b(j)\} + b(j)$ 

where  $N$  is the number of observations used to produce  $b$ .

keep implies the nodrop option.

mse specifies that svy jackknife compute the variance by using deviations of the replicates from the observed value of the statistics based on the entire dataset. By default, svy jackknife computes the variance by using deviations of the pseudovalues from their mean.

Reporting Reporting Letters and the contract of the contract of the contract of the contract of the contract of the contract of the contract of the contract of the contract of the contract of the contract of the contract of the cont

 $\overline{a}$ 

verbose requests that the full table legend be displayed.

- nodots suppresses display of the replication dots. By default, one dot character is printed for each successful replication. A red 'x' is printed if *command* returns with an error, 'e' is printed if one of the values in *[exp](#page-2-1) list* is missing, 'n' is printed if the sample size is not correct, and a yellow 's' is printed if the dropped sampling unit is outside the subpopulation sample.
- noisily requests that any output from *command* be displayed. This option implies the nodots option.
- trace causes a trace of the execution of *command* to be displayed. This option implies the noisily option.
- title(*text*) specifies a title to be displayed above the table of jackknife results; the default title is "Jackknife results".

*eform\_[option](http://www.stata.com/manuals14/reform_option.pdf#reform_option)*; see [R] *eform\_option*. This option is ignored if  $exp\_list$  $exp\_list$  is not  $\bot$ b.

[Advanced] Advanced **Lating and Science and Science and Science and Science and Science and Science and Science and Science and Science and Science and Science and Science and Science and Science and Science and Science and Science a** 

 $\overline{a}$ 

- nodrop prevents observations outside  $e$ (sample) and the if and in qualifiers from being dropped before the data are resampled.
- reject(*[exp](http://www.stata.com/manuals14/u13.pdf#u13Functionsandexpressions)*) identifies an expression that indicates when results should be rejected. When *exp* is true, the resulting values are reset to missing values.

<span id="page-4-0"></span>dof(#) specifies the design degrees of freedom, overriding the default calculation, df =  $N_{\text{psu}}-N_{\text{strata}}$ .

### **Remarks and examples status statistic** *status* **examples**

The jackknife is

- an alternative, first-order unbiased estimator for a statistic;
- a data-dependent way to calculate the standard error of the statistic and to obtain significance levels and confidence intervals; and
- a way of producing measures called pseudovalues for each observation, reflecting the observation's influence on the overall statistic.

The idea behind the simplest form of the [jackknife](http://www.stata.com/manuals14/rjackknife.pdf#rjackknife)—the one implemented in  $[R]$  jackknife—is to repeatedly calculate the statistic in question, each time omitting just one of the dataset's observations. Assume that our statistic of interest is the sample mean. Let  $y_i$  be the jth observation of our data on some measurement y, where  $j = 1, ..., N$  and N is the sample size. If  $\overline{y}$  is the sample mean of y using the entire dataset and  $\overline{y}_{(j)}$  is the mean when the jth observation is omitted, then

$$
\overline{y} = \frac{(N-1)\,\overline{y}_{(j)} + y_j}{N}
$$

Solving for  $y_i$ , we obtain

$$
y_j = N \overline{y} - (N - 1) \overline{y}_{(j)}
$$

These are the pseudovalues that svy: jackknife calculates. To move this discussion beyond the sample mean, let  $\hat{\theta}$  be the value of our statistic (not necessarily the sample mean) using the entire dataset, and let  $\theta(j)$  be the computed value of our statistic with the jth observation omitted. The pseudovalue for the jth observation is

$$
\widehat{\theta}_j^* = N \widehat{\theta} - (N - 1) \widehat{\theta}_{(j)}
$$

The mean of the pseudovalues is the alternative, first-order unbiased estimator mentioned above, and the standard error of the mean of the pseudovalues is an estimator for the standard error of  $\theta$ [\(Tukey](#page-7-4) [1958,](#page-7-4) [Shao and Tu](#page-7-5) [1995](#page-7-5)).

When the jackknife is applied to survey data, primary sampling units (PSUs) are omitted instead of observations,  $N$  is the number of PSUs instead of the sample size, and the sampling weights are adjusted owing to omitting PSUs; see [SVY] [variance estimation](http://www.stata.com/manuals14/svyvarianceestimation.pdf#svyvarianceestimation) for more details.

<span id="page-4-1"></span>Because of privacy concerns, many public survey datasets contain jackknife replication-weight variables instead of variables containing information on the PSUs and strata. These replication-weight variables are the adjusted sampling weights, and there is one replication-weight variable for each omitted PSU.

### Example 1: Jackknife with information on PSUs and strata

Suppose that we were interested in a measure of association between the weight and height of individuals in the population represented by the NHANES II data ([McDowell et al.](#page-7-6) [1981\)](#page-7-6). To measure the association, we will use the slope estimate from a linear regression of weight on height. We also use svy jackknife to estimate the variance of the slope.

```
. use http://www.stata-press.com/data/r14/nhanes2
. svyset
       pweight: finalwgt
           VCE: linearized
  Single unit: missing
      Strata 1: strata
          SU 1: psu
         FPC 1: <zero>
. svy jackknife slope = _b[height]: regress weight height
(running regress on estimation sample)
Jackknife replications (62)
   ─┼─── 1 ──┼── 2 ──┼── 3 ──┼── 4 ──┼── 5
.................................................. 50
............
Linear regression
Number of strata = \begin{array}{cccc} 31 & 31 & 31 \end{array} Number of obs = \begin{array}{cccc} 10,351 \end{array}<br>Number of PSUs = \begin{array}{cccc} 62 & 31 & 31 \end{array} Population size = 117.157.513
                                                     Population size = 117,157,513<br>Replications = 62
                                                     Replications = 62<br>Design df = 31
                                                     Design df =command: regress weight height
         slope: _b[height]
           n(): e(N)
                                Jackknife<br>Std. Err.
                       Coef. Std. Err. t P>|t| [95% Conf. Interval]
        slope .8014753 .0160281 50.00 0.000 .7687858 .8341648
```
### Example 2: Jackknife replicate-weight variables

nhanes2jknife.dta is a privacy-conscious dataset equivalent to nhanes2.dta; all the variables and values remain, except that strata and psu are replaced with jackknife replicate-weight variables. The replicate-weight variables are already svyset, and the default method for variance estimation is vce(jackknife).

```
. use http://www.stata-press.com/data/r14/nhanes2jknife
. svyset
     pweight: finalwgt
          VCE: jackknife
         MSE: off
   jkrweight: jkw_1 jkw_2 jkw_3 jkw_4 jkw_5 jkw_6 jkw_7 jkw_8 jkw_9 jkw_10
               jkw_11 jkw_12 jkw_13 jkw_14 jkw_15 jkw_16 jkw_17 jkw_18 jkw_19
               jkw_20 jkw_21 jkw_22 jkw_23 jkw_24 jkw_25 jkw_26 jkw_27 jkw_28
               jkw_29 jkw_30 jkw_31 jkw_32 jkw_33 jkw_34 jkw_35 jkw_36 jkw_37
               jkw_38 jkw_39 jkw_40 jkw_41 jkw_42 jkw_43 jkw_44 jkw_45 jkw_46
               jkw_47 jkw_48 jkw_49 jkw_50 jkw_51 jkw_52 jkw_53 jkw_54 jkw_55
               jkw_56 jkw_57 jkw_58 jkw_59 jkw_60 jkw_61 jkw_62
 Single unit: missing
    Strata 1: <one>
         SU 1: <br/>observations>
        FPC 1: <zero>
```
Here we perform the same analysis as in the [previous example](#page-4-1), using jackknife replication weights.

```
. svy jackknife slope = _b[height], nodots: regress weight height
Linear regression
Number of strata = 31 Number of obs = 10,351<br>Population size = 117,157,513
                                           Population size
                                           Replications = 62<br>Design df = 31Design df =command: regress weight height
       slope: _b[height]
                          Jackknife<br>Std. Err.
                   Coef. Std. Err. t P>|t| [95% Conf. Interval]
       slope .8014753 .0160281 50.00 0.000 .7687858 .8341648
```
The mse option causes svy jackknife to use the MSE form of the jackknife variance estimator. This variance estimator will tend to be larger than the previous because of the addition of the familiar squared bias term in the MSE; see [SVY] **[variance estimation](http://www.stata.com/manuals14/svyvarianceestimation.pdf#svyvarianceestimation)** for more details. The header for the column of standard errors in the table of results is Jknife  $*$  for the jackknife variance estimator, which uses the MSE formula.

```
. svy jackknife slope = _b[height], mse nodots: regress weight height
Linear regression
Number of strata = 31 Number of obs = 10,351Population size = 117,157,513Replications = 62
                                   Design df = 31
    command: regress weight height
      slope: _b[height]
                     Jknife *
               Coef. Std. Err. t P>|t| [95% Conf. Interval]
     slope .8014753 .0160284 50.00 0.000 .7687852 .8341654
```
### <span id="page-7-0"></span>**Stored results**

In addition to the results documented in  $SVT$  svy, svy jackknife stores the following in  $e()$ :

```
Scalars
    e(N_reps) number of replications
    e(N_misreps) number of replications with missing values
    e(k exp) number of standard expressions
    e(k = exp) number of _b/ se expressions
    e(k_extra) number of extra estimates added to -bMacros
    e(cmdname) command name from command
    e(cmd) same as e(cmdname) or jackknife
    e(vce) jackknife<br>e(exp#) #th expressi
                   #th expression
    e(jkrweight) jkrweight() variable list
Matrices
    e(b_jk) jackknife means<br>e(V) jackknife variano
                   jackknife variance estimates
```
<span id="page-7-1"></span>When *exp list* is  $\Delta b$ , svy jackknife will also carry forward most of the results already in e() from *command*.

### **Methods and formulas**

<span id="page-7-2"></span>See [SVY] [variance estimation](http://www.stata.com/manuals14/svyvarianceestimation.pdf#svyvarianceestimation) for details regarding jackknife variance estimation.

### **References**

<span id="page-7-6"></span>McDowell, A., A. Engel, J. T. Massey, and K. Maurer. 1981. Plan and operation of the Second National Health and Nutrition Examination Survey, 1976–1980. Vital and Health Statistics 1(15): 1–144.

<span id="page-7-5"></span>Shao, J., and D. Tu. 1995. The Jackknife and Bootstrap. New York: Springer.

<span id="page-7-4"></span><span id="page-7-3"></span>Tukey, J. W. 1958. Bias and confidence in not-quite large samples. Abstract in Annals of Mathematical Statistics 29: 614.

### **Also see**

[SVY] [svy postestimation](http://www.stata.com/manuals14/svysvypostestimation.pdf#svysvypostestimation) — Postestimation tools for svy

[R] **[jackknife](http://www.stata.com/manuals14/rjackknife.pdf#rjackknife)** — Jackknife estimation

[SVY] [svy bootstrap](http://www.stata.com/manuals14/svysvybootstrap.pdf#svysvybootstrap) — Bootstrap for survey data

[SVY] [svy brr](http://www.stata.com/manuals14/svysvybrr.pdf#svysvybrr) — Balanced repeated replication for survey data

[SVY] [svy sdr](http://www.stata.com/manuals14/svysvysdr.pdf#svysvysdr) — Successive difference replication for survey data

[U[\] 20 Estimation and postestimation commands](http://www.stata.com/manuals14/u20.pdf#u20Estimationandpostestimationcommands)

[SVY] [poststratification](http://www.stata.com/manuals14/svypoststratification.pdf#svypoststratification) — Poststratification for survey data

- [SVY] [subpopulation estimation](http://www.stata.com/manuals14/svysubpopulationestimation.pdf#svysubpopulationestimation) Subpopulation estimation for survey data
- [SVY] [variance estimation](http://www.stata.com/manuals14/svyvarianceestimation.pdf#svyvarianceestimation) Variance estimation for survey data